## **MediaWiki:Visualeditor-mwmapsdialogreset-map**

De Topo Paralpinisme

Réinitialiser la position de la carte

Récupérée de « [https://www.base-jump.org/topo/index.php?title=MediaWiki:Visualeditor](https://www.base-jump.org/topo/index.php?title=MediaWiki:Visualeditor-mwmapsdialog-reset-map)[mwmapsdialog-reset-map](https://www.base-jump.org/topo/index.php?title=MediaWiki:Visualeditor-mwmapsdialog-reset-map) »

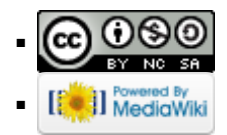